#### Spécial Neige

# PARCOURS INÉDITS

Des balades contées ou sensorielles, pour découvrir l'envers du décor blanc.

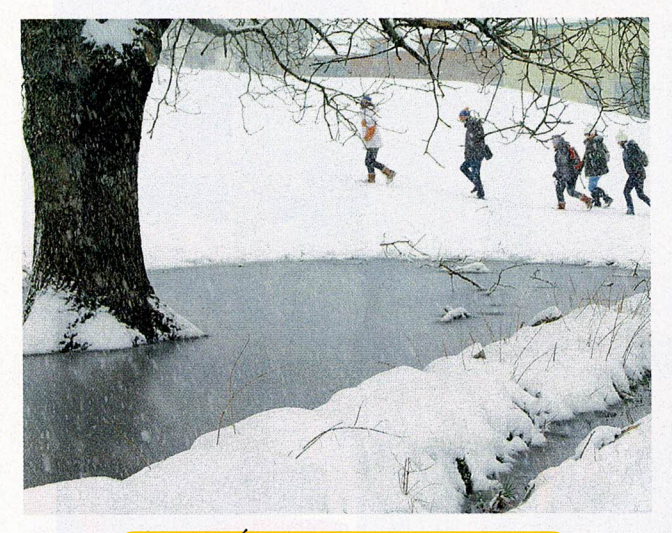

### VALLÉE DE MUNSTER Randonnée musicale

ompositeur et musicien, Jim Petit a passé un an à enregistrer les sons naturels et humains - un sapin qui grince sous le vent, un enfant qui chantonne dans les bois, la radio dans la cabine d'un tracteur pendant les fenaisons, un parapentiste qui atterrit en même temps qu'une voiture passe... - autour de son village des Vosges alsaciennes, Mittlach, dans le Haut-Rhin. Puis il a mixé les sonorités recueillies pendant quatre saisons pour composer Une 5<sup>e</sup> saison. Cette œuvre originale se découvre in situ, via l'application dédiée ou en compagnie du musicien lui-même, sur le sentier forestier où ces drôles de petites musiques ont été captées. Quatre kilomètres d'une insolite randonnée dans la vallée de Munster, à deux pas des stations de ski de La Schlucht et du Tanet.  $A. B.$ Balade sonore (06.95.41.52.29; Jimpetit.com). Application gratuite,

randonnée 10 € par personne, casque audio fourni.

## LES GETS<br>Promenade enchantée

l'est l'histoire d'un colporteur qui s'envole en montgolfière au-dessus des Alpes mais le ballon chute dans la tempête et notre homme doit continuer à pied... Depuis cet été, la station de Haute-Savoie raconte ce voyage chaque soir, dès la nuit tombée, dans la forêt du lac des Écoles. Une heure d'un parcours enchanté sur un sentier lumineux, ponctué de tableaux et d'effets spéciaux. L'hiver, avec la neige, la féerie n'en sera que plus belle. Accessible à pied, en bus ou par les remontées mécaniques, elle s'appelle Alta Lumina et scintille, sauf couvre-feu prolongé, jusqu'à minuit. A.B.

Alta Lumina (04.50.75.87.58; Altalumina.com). Entrée 19  $\epsilon$ , 10  $\epsilon$  jusqu'à 15 ans, gratuit pour les moins de 5 ans ou 53  $\epsilon$  pour 2 adultes et 2 enfants.

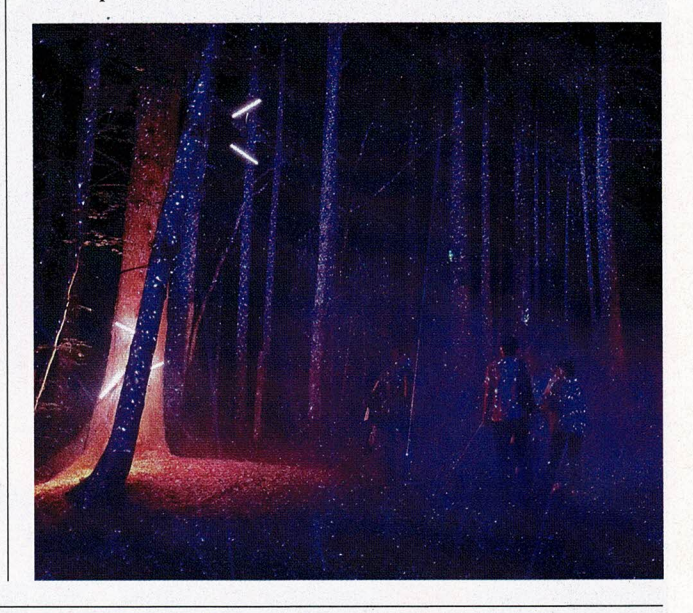

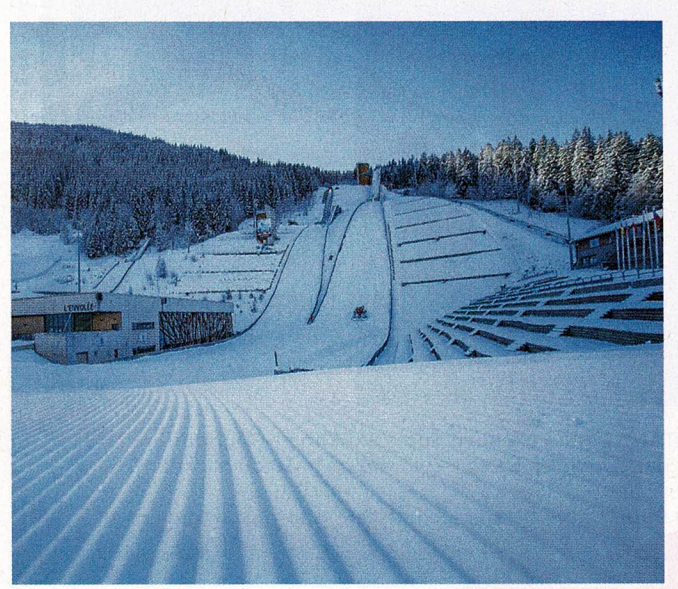

#### **COURCHEVEL** Une histoire de village

u chapitre patrimoine sportif et culturel de Courchevel, demandez Le Praz.  $\overrightarrow{A}$  1 300 m d'altitude, ce joli village coche toutes les cases avec ses ruelles et sa chapelle d'autrefois, ses tremplins de saut à skis olympiques (Albertville 1992) et l'aire d'arrivée de L'Éclipse, la toute nouvelle piste noire créée pour les compétitions masculines des Mondiaux 2023. C'est plus qu'il n'en faut pour deux heures d'une visite menée tambour battant par un guide--conférencier de la très sérieuse Fondation Facim, spécialiste de l'art et de l'histoire des hautes vallées de Savoie. Vedette de cette balade savante, L'Éclipse bien sûr, 3 200 m de tracé sur 970 m de dénivelé, l'une des plus longues descentes du domaine des Trois-Vallées. À skier dès cet hiver, elle est fin prête.  $A. B.$ 

Courchevel Tourisme (04.79.08.00.29; Courchevel.com). Visite gratuite à dates fixes en janvier, mars et avril, en groupe de 25 personnes maxi, de 10 h à midi.

138/ Le Figaro Magazine / 13 novembre 2020